# **PAPER – 8: COST ACCOUNTING & FINANCIAL MANAGEMENT**

The following table lists the learning objectives and the verbs that appear in the syllabus learning aims and examination questions:

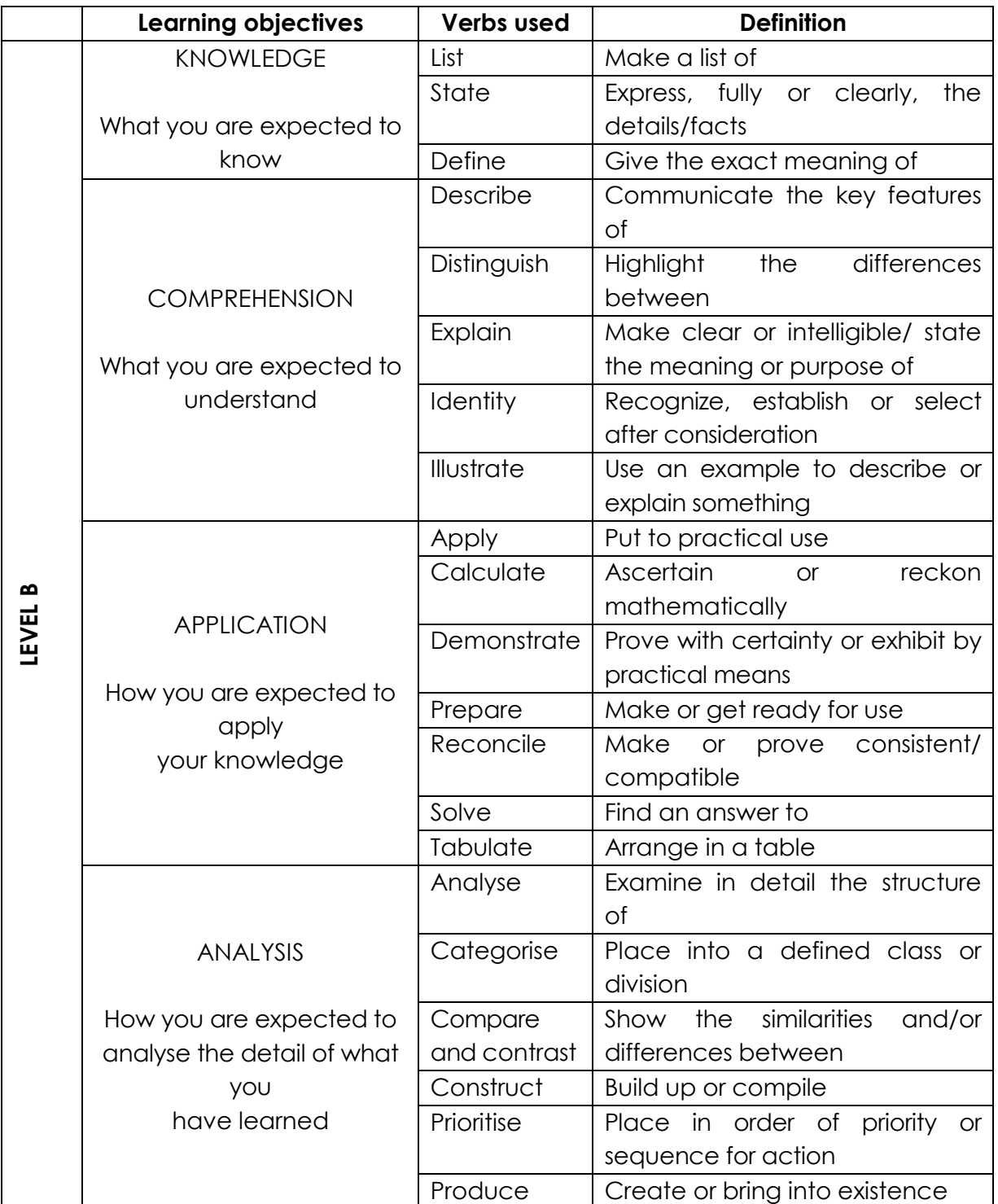

**Paper – 8: Cost Accounting & Financial Management**

**Full Marks: 100 Time Allowed: 3 Hours**

**This paper contains 3 questions. All questions are compulsory, subject to instruction provided against each question. All workings must form part of your answer. Assumptions, if any, must be clearly indicated.**

# **1. Answer all questions: [2×10=20]**

- **(a) State the method of costing that would be most suitable for**
	- **(i) Oil Refinery**
	- **(ii) Bicycle manufacturing**
	- **(iii) Interior decoration**
	- **(iv) Airlines company**

### **Answer:**

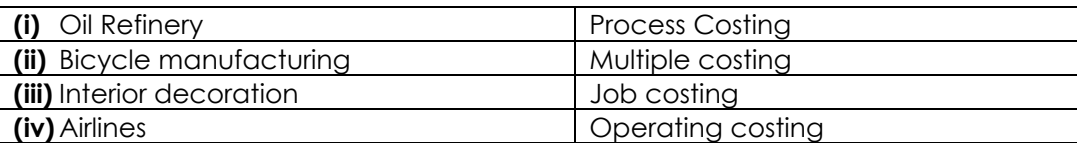

**(b) Monthly demand of product X – 1,500 units**

**Requirement of component to produce 1 unit of product X: 5 units Ordering, receiving and handling cost** ` **10 per order Trucking costs:** `**5 per order Deterioration and obsolescence cost:** `**10 per unit p.a. Interest Rate: 15% p.a. Storage cost:** `**4,50,000 for 90,000 units Purchase price of a component:** `**100 Required: Calculate Economic Order Quantity.**

# **Answer:**

A = Annual usage =  $(1,500 \text{ units} \times 5 \text{ units}) \times 12 = 90,000 \text{ units}$  $O =$  Ordering cost = ₹10 + ₹5 = ₹15 per order C= Carrying cost = ₹10 + 15% of ₹100 + (₹4,50,000/90,000) = ₹30 300units 30  $2 \times 90,000 \times 15$ C  $EOQ = \sqrt{\frac{2AO}{2}} = \sqrt{\frac{2 \times 90,000 \times 15}{2}} =$ 

**(c) At what price per unit would Part No. A 32 be entered in the stores ledger, if the following invoice was received from a supplier?**

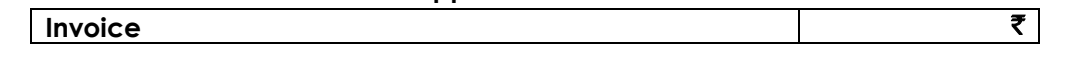

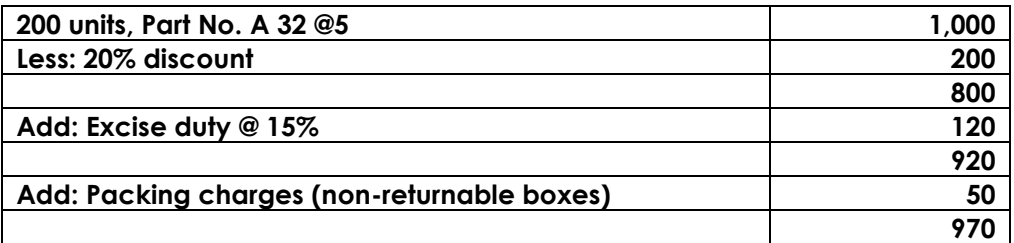

**Notes:**

- **(i) A 2% discount will be given for payment in 30 days**
- **(ii) Documents substantiating payment of excess duty is enclosed for claiming CENVAT credit.**

### **Answer:**

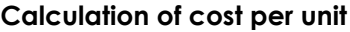

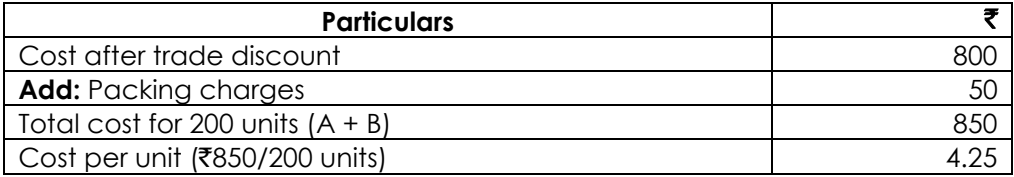

# **(d) State the term FSN Analysis.**

### **Answer:**

FSN analysis is the process of classifying the materials based on their movement from inventory for a specified period. All the items are classified in to F-Fast moving, S- Slow moving and N-Non-moving Items based on consumption and average stay in the inventory. Higher the stay of item in the inventory, the slower would be the movement of the material. This analysis helps the store keeper / purchase department to keep the fast moving items always available & take necessary steps to dispose off the non-moving inventory.

**(e) A machinery was purchased from a manufacturer who claimed that his machine could produce 36.5 tons in a year consisting of 365 days. Holidays, breakdown etc, were normally allowed in the factory for 65 days. Sales were expected to be 25 tons during the year and the plant actually produced 25.2 tons during the year.**

**You are required to state the following figures: (i) Rated capacity (ii) Practical capacity (iii) Normal capacity and (iv) Actual capacity**

# **Answer:**

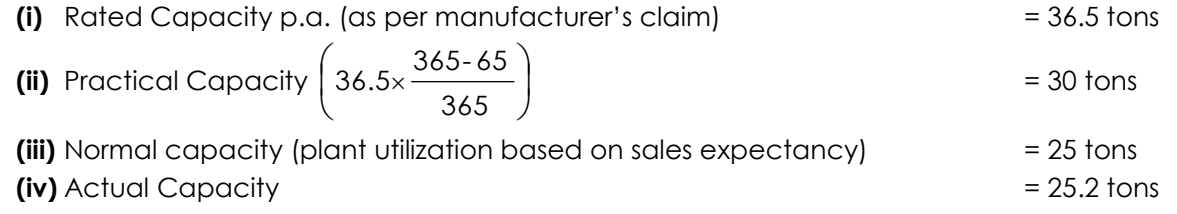

**(f) If the minimum stock level and average stock level of raw material "X" are 8,000 and 18,000 units respectively, find out its reorder quantity.**

### **Answer.**

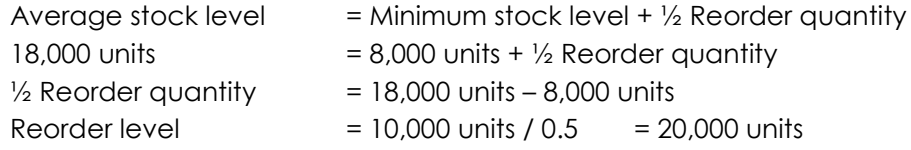

# **(g) List out the two criticism of MM Hypothesis.**

### **Answer:**

- **(i)** Rates of interest are not the same for the individuals and firms. The firms generally have a higher credit standing because of which they can borrow funds at a lower rate of interest as compared to individuals.
- **(ii)** Home Made leverage is not a perfect substitute for corporate leverage. If the firm borrows, the risk to the shareholder is limited to his shareholding in that company. But if he borrows personally, the liability will be extended to his personal property also. Hence, the assumption that personal or home – made leverage is a perfect substitute for corporate leverage is not valid.
- **(h) The ratio of Current Assets (**`**9,00,000) to Current liabilities (**`**6,00,000) is 1.5 :1. The accountant of this firm is interested in maintaining a current ratio of 2:1 by paying some part of current liabilities. What would be the amount of current liabilities which must be paid for this purpose?**

#### **Answer:**

Let the amount of current liabilities paid be "x".

Thus, Current Ratio =  $\frac{\text{Current Assets}}{\text{System of the image}} = \frac{(9,00,000\text{- x})}{2}$ Current Liabilities (6,00,000-x)  $= 9,00,000 - x = 12,00,000 - 2x$ or,  $2x - x = 12,00,000 - 9,00,000$  $= 3,00,000$ 

**(i) Given for a project:**

**Annual Cash inflow** `**80,000 Useful life 4 years Pay - Back period 2.855 years Calculate the cost of the project?**

# **Answer:**

Pay - back period = Cost of project / Annual cash inflow So, Cost of project = Annual cash inflow × Pay - back period

 $= 80,000 \times 2,855$  $=$  ₹2,28,400

**(j) EXCEL Ltd. projects that cash outlays of** `**37,50,000 will occur uniformly throughout the coming year. Excel plans to meet its cash requirements by periodically selling marketable securities from its portfolio. The firm's marketable securities are invested to earn 12% and the cost per transaction of converting securities to cash is** `**40.**

**According to Baumol, what is the optimal transaction size of marketable securities to cash?**

#### **Answer:**

According to Baumol model,

Optimal size = 
$$
\sqrt{\frac{2TA}{I}}
$$
  
=  $\sqrt{\frac{2 \times 40 \times 37,50,000}{0.12}}$   
= 50,000

**2. Answer any three questions . [3×16=48]**

2ab

**(a) (i) A manufacturer uses 200 units of a component every month and he buys them entirely from an outside supplier. The order placing and receiving cost is Rs. 100 and annual carrying cost is Rs. 12. From this set of data, calculate the Economic Order Quantity. [2]**

#### **Answer :**

 $EOQ = \sqrt{\frac{2G}{CS}}$ 

Where,  $a =$  annual consumption (200 x 12) b = buying cost per order (Rs. 100) C = cost per unit (not required as total carrying cost is given) S = storage and carrying cost (Rs. 12)

Economic Order Quantity =  $\sqrt{\frac{2 \times 200 \times 1}{12}}$  $\frac{2 \times 200 \times 12 \times 100}{10}$  = 200 units

**(a) (ii) P Ltd. Uses three types of materials A, B and C for production of "X" the final product. The relevant monthly data for the components are as given below :**

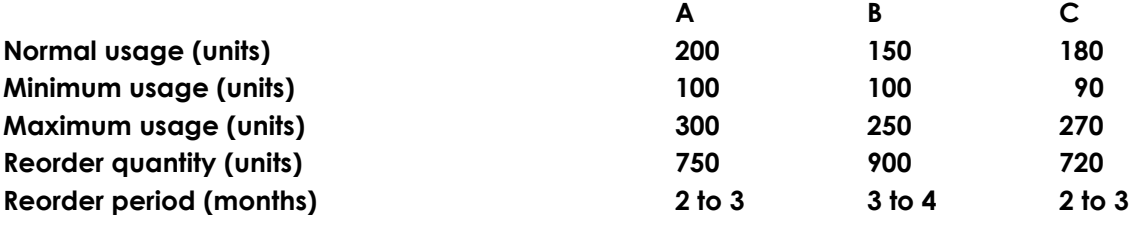

**Calculate from each component : I. Reorder level II. Minimum level III. Maximum level and IV.** Average stock level **IV.**  $\sqrt{1 + \frac{1}{2}} \times 4 = 6$ **Answer :** I. Reorder level = Maximum reorder period x Maximum usage  $\mathsf A$  B C 3 x 300 = 900 units 4 x 250 = 1,000 units 3 x 270 = 810 units II. Minimum level = Reorder level – (Normal usage x Avg. delivery time)  $A$  B C 900 – (200 x 2.5) = 400 units 1,000 – (150 x 3.5) = 475 units 810 – (180 x 2.5) = 360 units III. Maximum level = Reorder level + Reordering Qty. – (Max consumption x Min Reorder period)  $\mathsf A$  B C  $900 + 750 - (100 \times 2)$  1,000 + 900 -  $(100 \times 3)$  810 + 720 -  $(90 \times 2)$  $= 1,450$  units  $= 1,600$  units  $= 1,350$  units IV. Average stock level =  $\frac{m \alpha \lambda L Q \nu Q \Gamma}{2}$ MaxLevel + MinLevel  $A$  B C  $\frac{1,400+400}{2}$  = 925 units  $\frac{1,450+400}{2}$  = 925 units  $\frac{1,600+475}{2}$  = 1,038 units  $\frac{1,600+475}{2}$  = 1,038 units  $\frac{1,350+360}{2}$  = 855 units  $\frac{1,350+360}{2}$ 

- **(a) (iii) Two fitters, a labourer and a boy undertake a job on piece rate basis for Rs. 1,290. The time spent by each of them is 220 ordinary working hours. The rates of pay on time – rate basis are Rs. 1.50 per hour for each of the two fitters, Rs. 1 per hour for the labourer and Rs. 0.50 per hour for the boy. Calculate :**
	- **I. The amount of piece-work premium and the share of each worker, when the piece-work premium is divided proportionately to the wages paid.**
	- **II. The selling price of the above job on the basis of the following additional data : Cost of direct material Rs. 2,010, works overhead at 20% of prime cost, selling overhead at 10% of works cost and profit at 25% on cost of sales. [3+2=5]**

# **Answer :**

**I. Calculation of wages** 2 fitters at Rs. 1.50 per hour for 220 hours each Rs. 660 1 labourer at Rs. 1.00 per hour for 220 hours Rs. 220 1 boy at Rs. 0.50 per hour for 220 hours Rs. 110 Total Rs. 990

Piece work premium

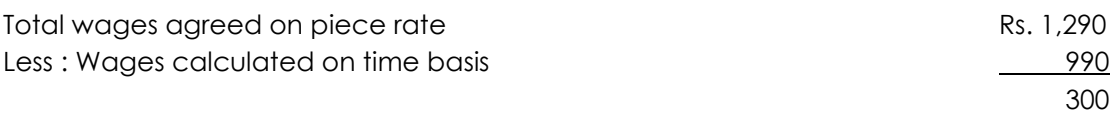

The amount of premium will be paid to workers in proportion to the wages paid, i.e. Fitter : Labourer : Boy = 660 : 220 : 110 as under

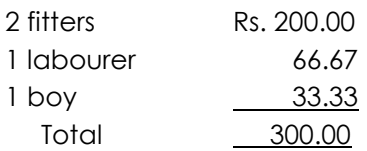

# **II. Calculation of selling price**

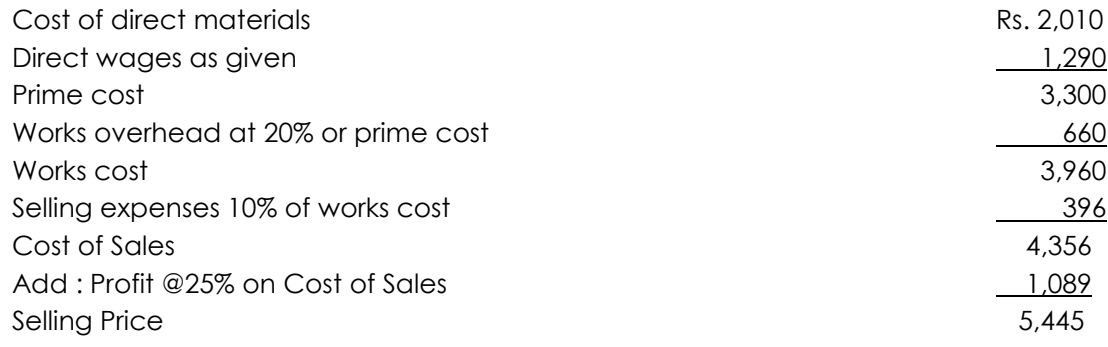

# **(a) (iv) Discuss Opportunity Cost. [3]**

# **Answer.**

Opportunity cost is the value of alternatives foregone by adopting a particular strategy or employing resources in specific manner. It is the return expected from an investment other than the present one. These refer to costs which result from the use or application of material, labour or other facilities in a particular manner which has been foregone due to not using the facilities in the manner originally planned. Resources (or input) like men, materials, plant and machinery, finance etc., when utilized in one particulars way, yield a particular return (or output). If the same input is utilized in another way, yielding the same or a different return, the original return on the forsaken alternative that is no longer obtainable is the opportunity cost. For example, if fixed deposits in the bank are proposed to be withdrawn for financing project, the opportunity cost would be the loss of interest on the deposits. Similarly when a building leased out on rent to a party is got vacated for own purpose or a vacant space is not leased out but used internally, say, for expansion of the production programme, the rent so forgone is the opportunity cost.

# **(b) (i) A manufacturer of Surat purchased three Chemicals A, B and C from Bombay. The invoice gave the following information:**

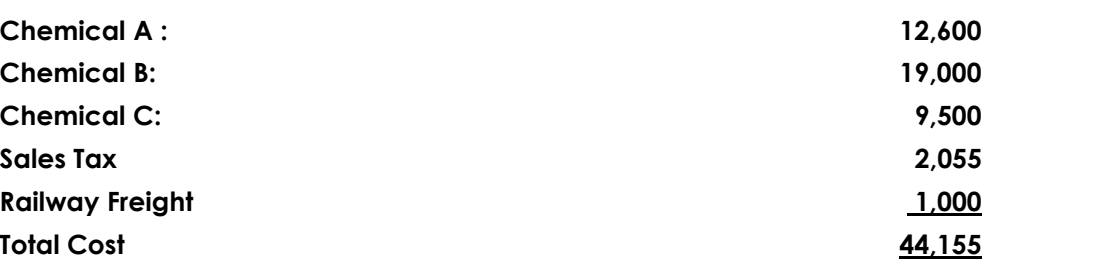

**A shortage of 200 kg in Chemical A, of 280 kg. in Chemical B and of 100 kg. in Chemical C was noticed due to breakages. At Surat, the manufacturer paid Octroi duty @ Re 0.10 per kg. He also paid Cartage Rs. 22 for Chemical A, Rs. 63.12 for Chemical B and Rs. 31.80 for Chemical C. Calculate the stock rate that you would suggest for pricing issue of chemicals assuming a provision of 5% towards further deterioration. [8]**

**Answer :**

# **Statement showing the Issue Rate of Chemicals**

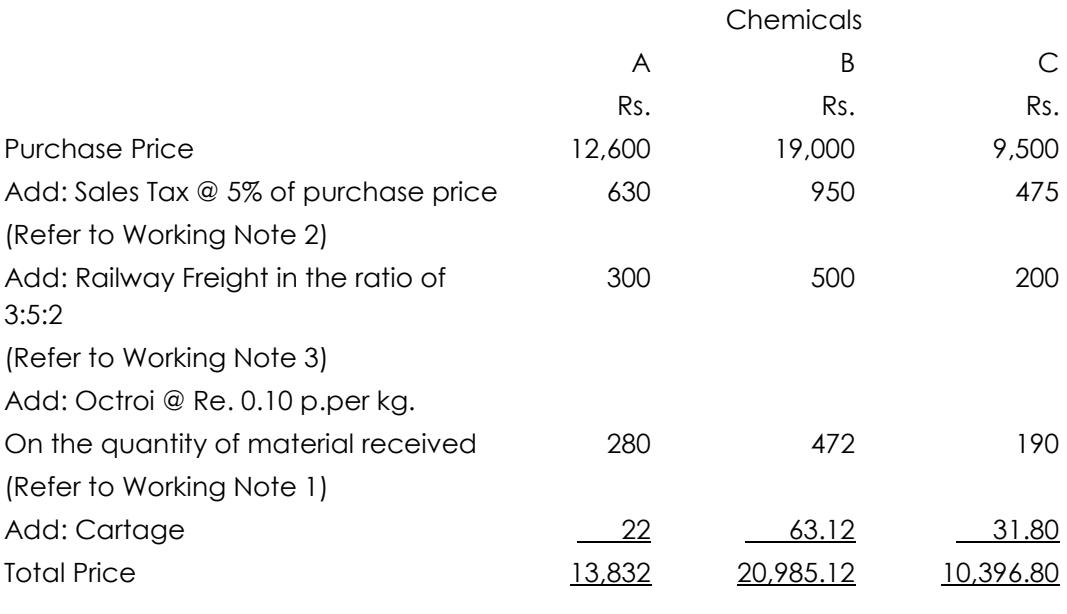

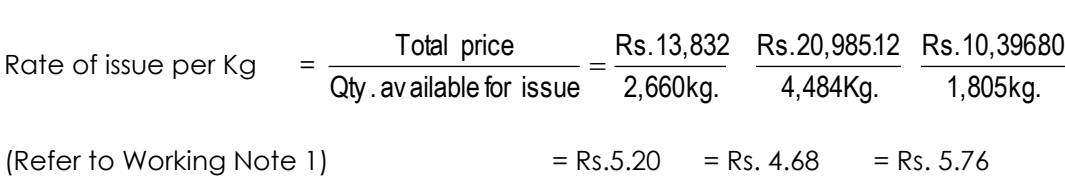

# **Working Notes:**

1. Statement showing the quantity of chemicals available for issue

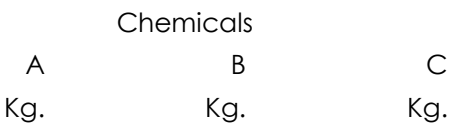

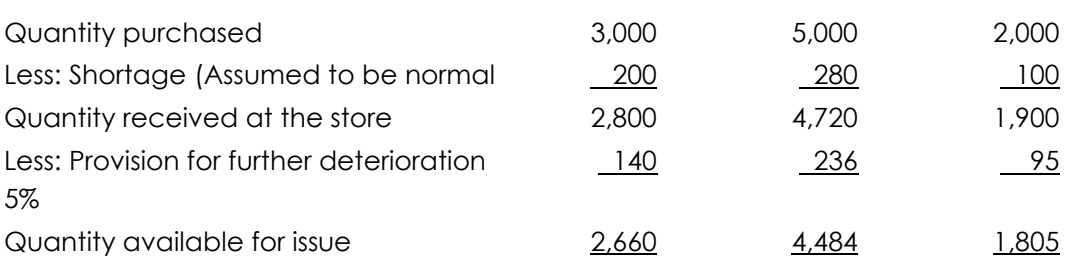

2. Rate of sales  $Tax = \frac{2 \times 100}{\text{Total purchase price of Chemical}}$  $\frac{\text{Sales Tax}}{\text{ase price of Chemical}} \times 100 = \frac{\text{Rs.2,055}}{\text{Rs.41,100}}$  $\frac{\text{Rs.}2,055}{\text{Rs.}11,00} \times 100 = 5\%$ 

- 3. Railway Freight: It has been charged on the basis of quantity purchased i.e. A:3000 kg; B: 5000 kg; C: 2000 kg in the ratio of 3:5:2.
- **(b) (ii) The Managing Director of All Found Ltd is very much perturbed to see that labour turnover is increasing every year. Before taking a appropriate action, he desires to know the profit foregone on account of labour turnover. You are required to calculate the profit foregone on account of labour turnover from the following :**

# **ALL Found Ltd Income Statement for the year ended 31-12-2014**

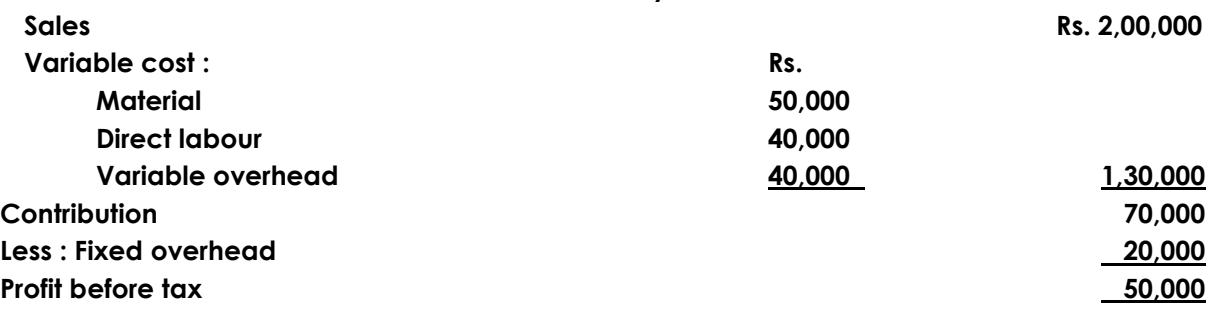

**The direct labour hours worked in the concern during the period were Rs. 20,300 of which 500 hours pertained to the new workers on training. Only 40% of the trainees time was productive. As replacement for the worker left was delayed for some time, 600 productive hours were lost. The direct costs incurred by the company as a consequence of labour separation and replacement were as follows :**

**Separation costs – Rs. 2,000; Selection costs – Rs. 3,000 and Training costs – Rs. 5,000. [8]**

# **Answer :**

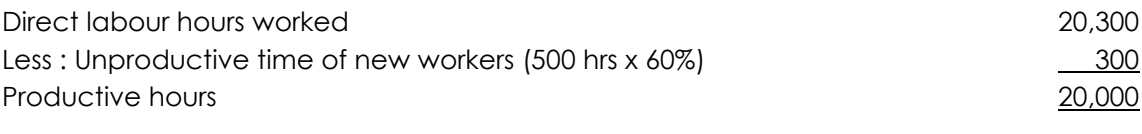

Lost labour hours 600 (replacement) + 300 (training) =  $900$ Unit sales per productive labour hours Rs  $20,00,000 \div 20,000 =$  Rs. 10

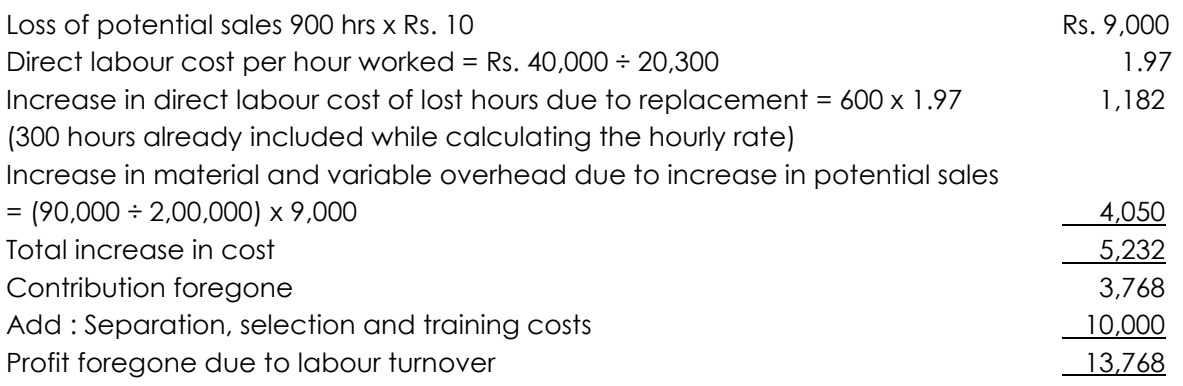

# **(c) (i) ABC Ltd. is a manufacturing company having three production departments, "A" "B" and "C" and two service departments "X" and "y". The following is the budget for December 2014:**

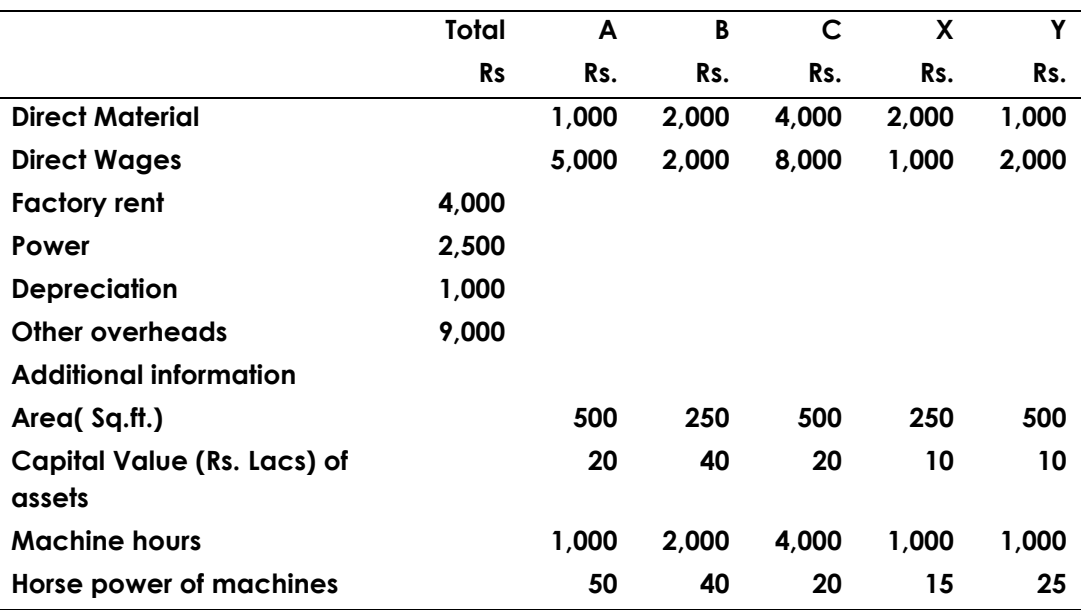

**A technical assessment or the apportionment of expenses of service departments is as under:**

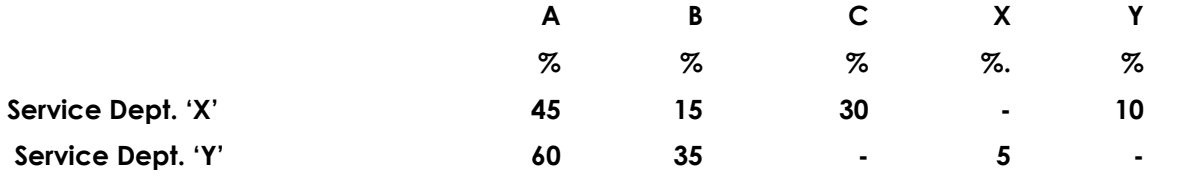

**Required:**

**(i) A statement showing distribution of overheads to various departments.**

**(ii) A statement showing re-distribution of service departments expenses to production departments.**

**(iii) Machine hours rates of the production departments "A", "B" and "C". [4+4+2=10]**

**Answer :**

**(i) Overhead Distribution Summary** 

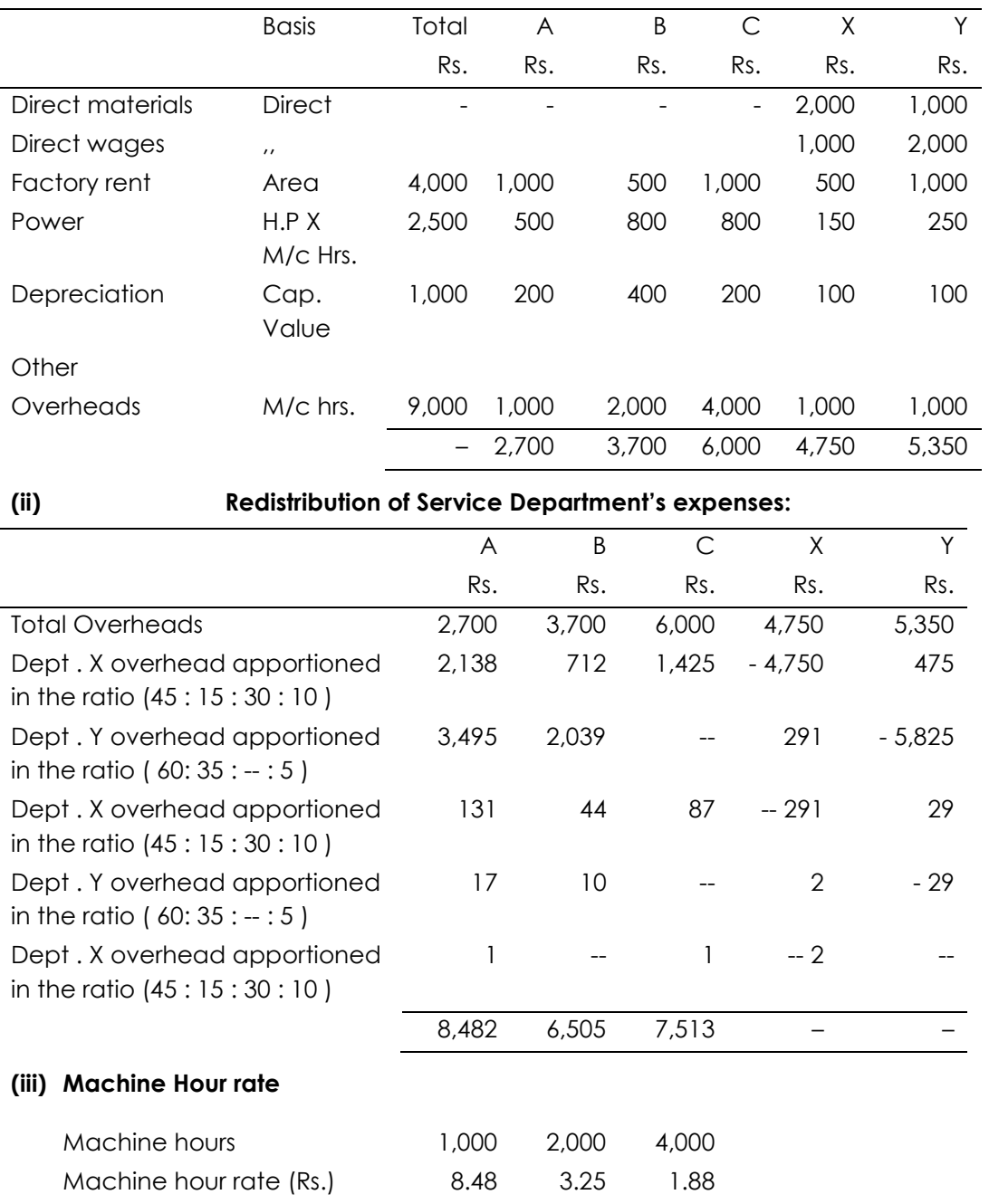

# **(c) (ii) Explain how under and over absorption of overheads are treated in cost accounts. [6]**

# **Answer :**

**Treatment of under and over absorption of overheads in Cost Accounts:** Under and over absorbed overheads can be disposed off in Cost Accounts by using any one of the following methods:

- (i) Use of supplementary rates.
- (ii) Writing off to Costing Profit and Loss Account.

- (iii) Carrying over to the next year's account.
- **(i) Use of Supplementary Rates:** This method is used to adjust the difference between overheads absorbed and overheads actually incurred by computing supplementary overhead rates. Such rates may be either positive or negative. A positive rate is intended to add the unabsorbed overheads to the cost of production. The negative rate, however, corrects the cost of production by deducting the amount of overabsorbed overheads. The effect of applying such rate is to make the actual overhead get completely absorbed.
- **(ii) Writing off to Costing Profit & Loss Account:** When under or over absorbed amount of overheads is quite negligible and it is not felt worth while to absorb it by using supplementary rates, the said amount is transferred to Costing Profit & Loss Account. In case under absorption of overheads arises due to factors like idle capacity, defective planning etc. Then also it may be transferred to Costing Profit & Loss Account.
- **(iii) Carrying over to the next year"s accounts***:* Under this method,the amount of over/under absorbed overhead is carried over to the next period this method is not considered desirable as it allows costs of one period to affect cost of another/period. Further, comparison between one period and another is rendered difficult. However, this method may be used when the normal business cycle extends over more than one year, or in the case of a new project, the output is low in the initial years.
- **(d) (i) A machine shop has 8 identical drilling machines manned by 6 operators. The machine cannot be worked without an operator wholly engaged on it. The original cost of all these machines works out to Rs. 8 lakh. These particulars are furnished for a 6 month period.**

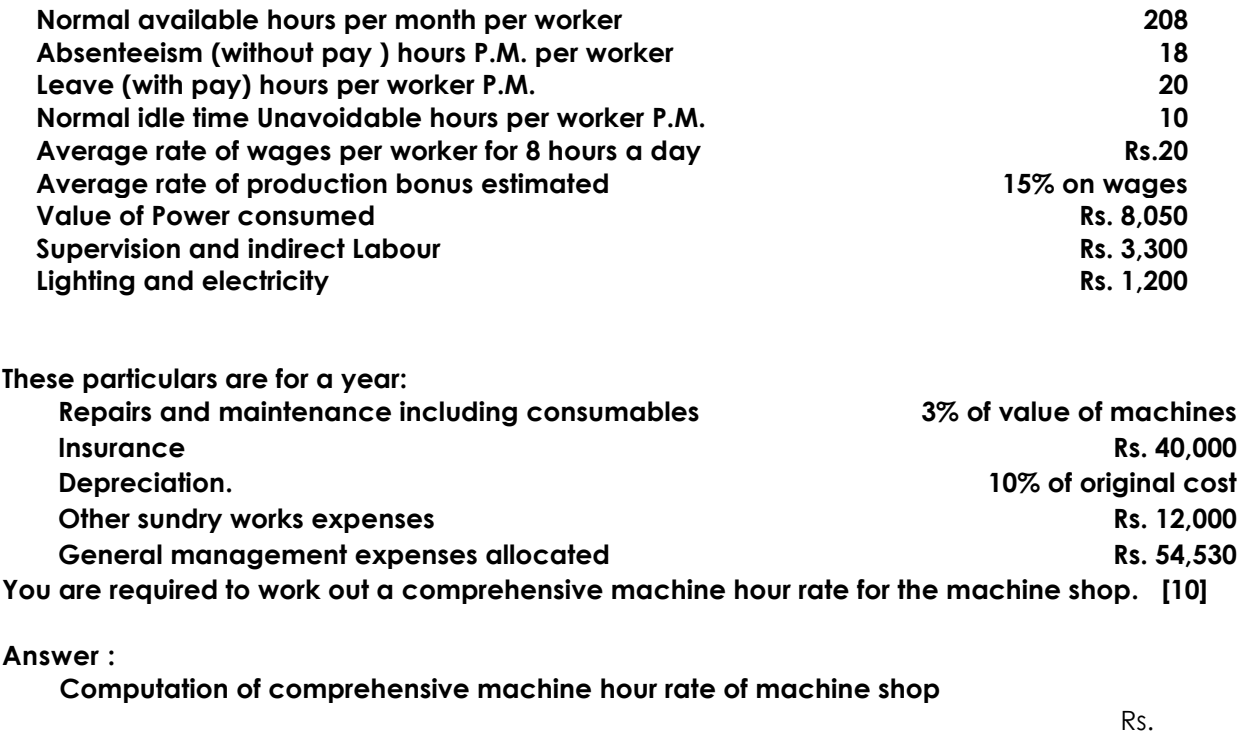

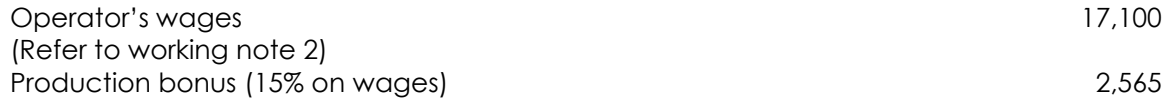

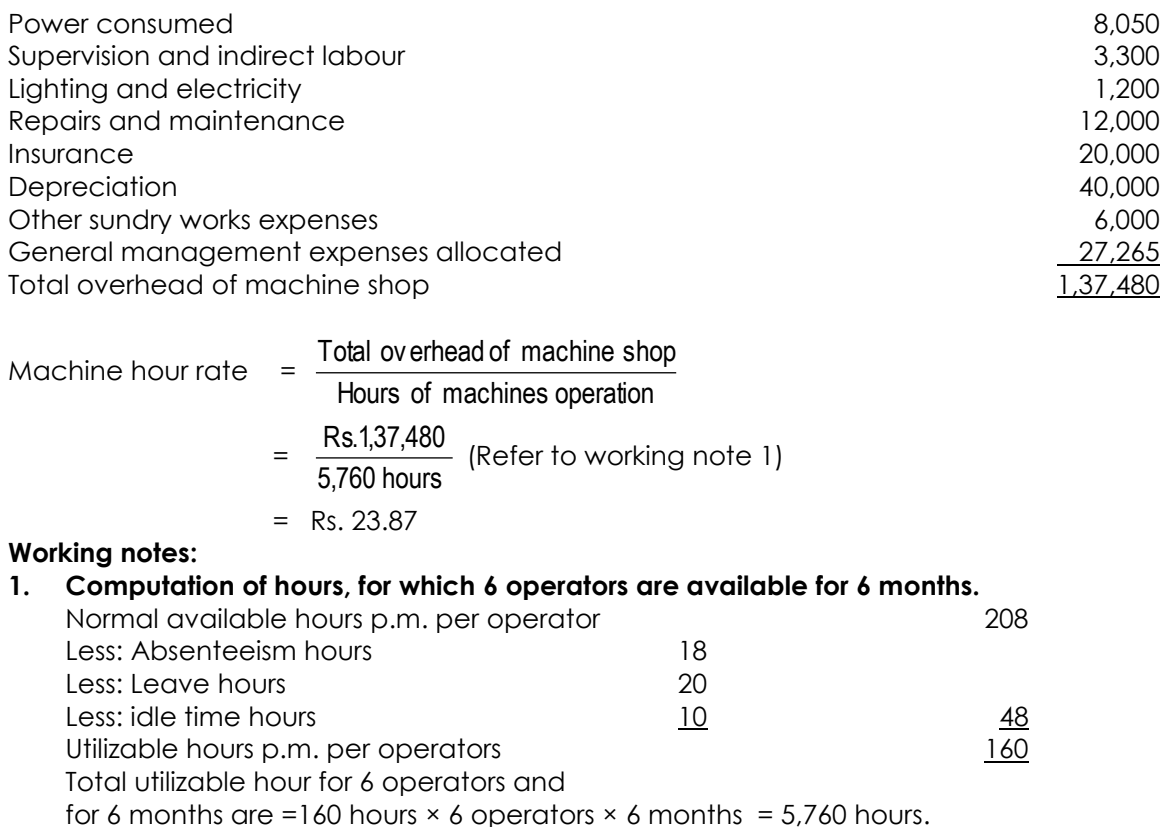

As machines cannot be worked without an operator wholly engaged on them, therefore hours for which 6 operators are available for 6 months are the hours for which machines can be used. Hence 5,760 hours represents total machine hours.

# **2 Computation of operator"s wages**

Total rate of wages per hour = Rs. 2.50 (Rs. 20/8 hours) Hours per month for which wages are paid to a worker = 190 hours (208 hours – 18 hours) Total wages paid to 6 operators for 6 months = Rs. 17,100 (190 hours  $\times$  6 operators  $\times$  6 months  $\times$  Rs.2.50)

#### **(d) (ii) The Bharat Manufacturing Company submits the following information on 31st March 2015 :**  $\mathbf{L}$

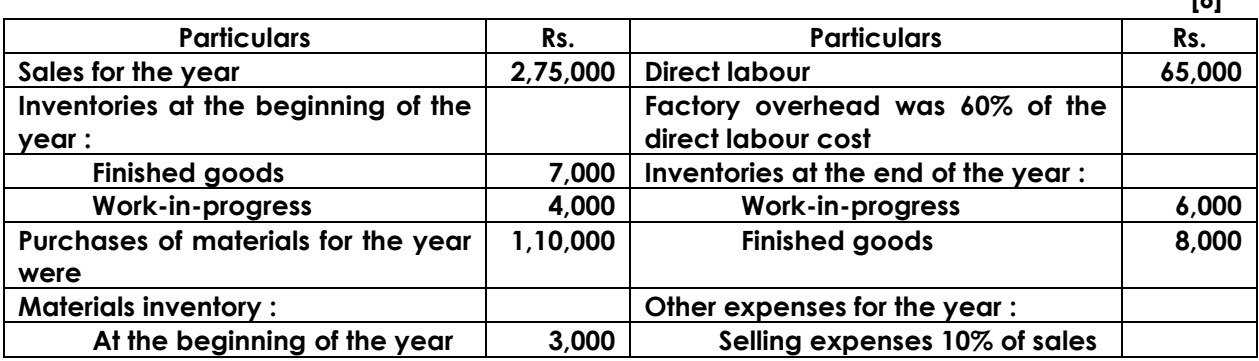

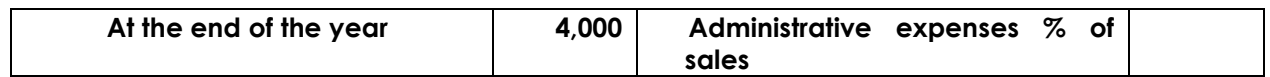

**Prepare a Statement of Cost.**

**Answer :**

# **Statement of Cost of Bharat Manufacturing Company For the year ended 31st March, 2015**

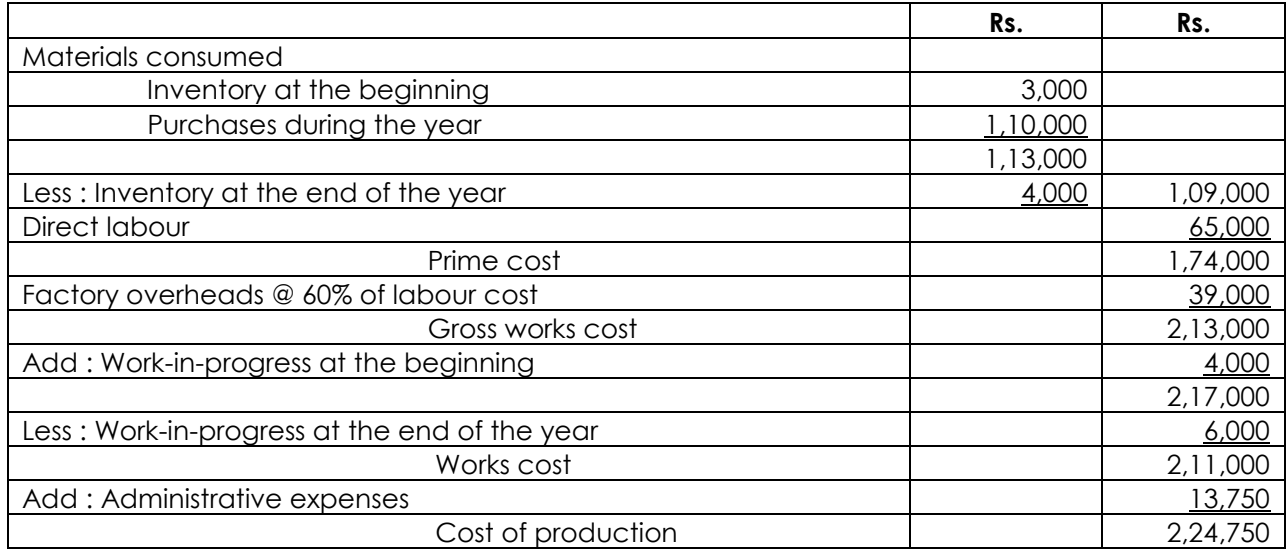

# **Profit or Loss Statement For the year ended 31st March, 2015**

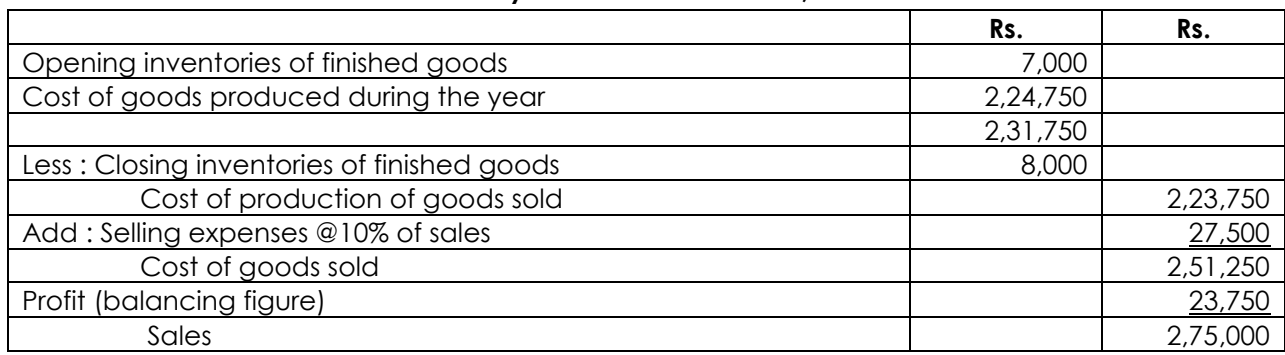

# **3. Answer any two questions [2×16=32]**

# **(a) (i) Complete the Balance Sheet given below with help of the following information:**

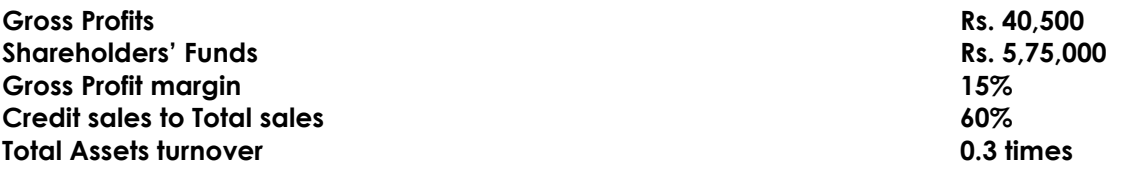

**[10]**

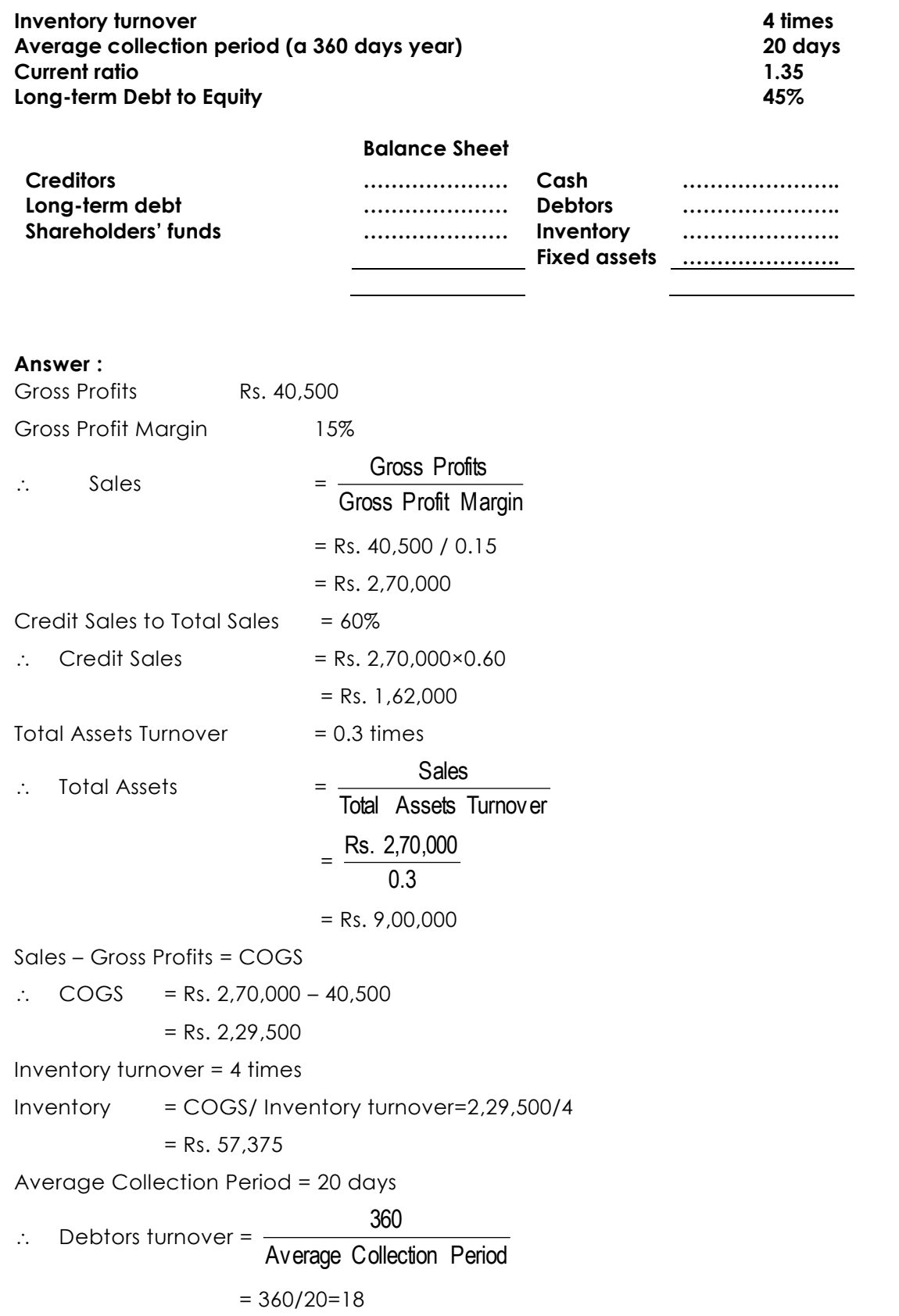

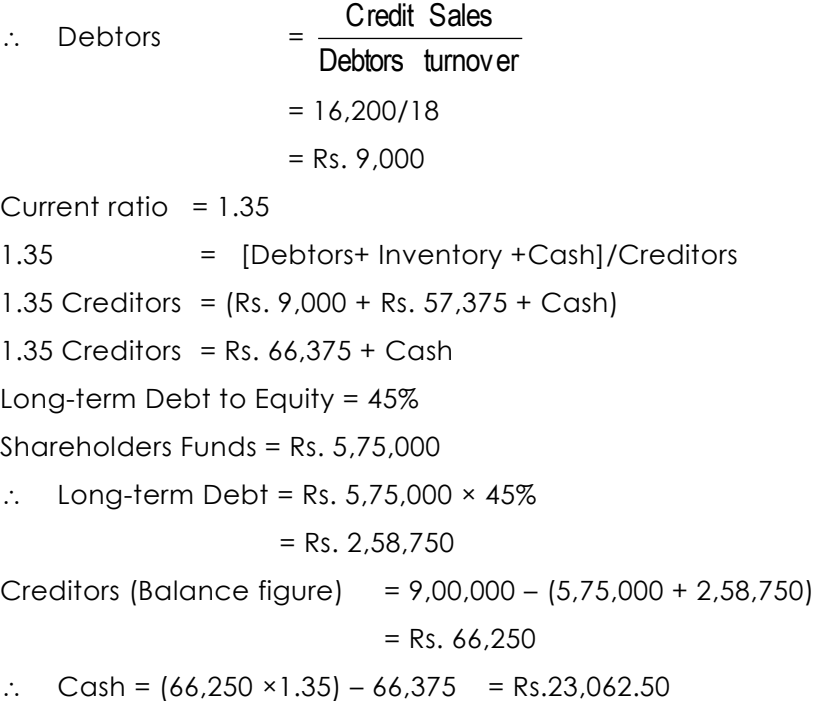

### **Balance Sheet (in Rs)**

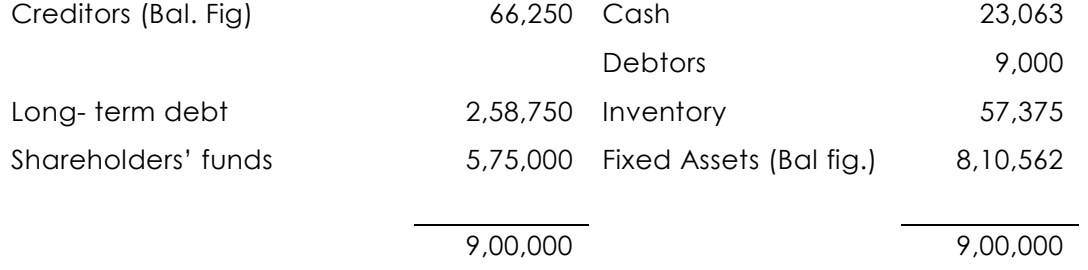

# **(a) (ii) List the merits and demerits of the pay back period method. [3+3=6]**

#### **Answer :**

The following are the merits of the Payback Period method :

- **(i) Easy to calculate:** It is one of the easiest methods of evaluating the investment projects. It is simple to understand and easy to compute.
- **(ii) Knowledge:** The knowledge of payback period is useful in decision-making, the shorter the period better the project.
- **(iii) Protection from loss due to obsolescence:** This method is very suitable to such industries where mechanical and technical changes are routine practice and hence, shorter payback period practice avoids such losses.
- **(iv) Easily availability of information:** It can be computed on the basis of accounting information, what is available from the books.

**Demerits:** However, the payback period method has certain demerits:

- **(i) Failure in taking cash flows after payback period:** This methods is not taking into account the cash flows received by the company after the payback period.
- **(ii) Not considering the time value of money:** It does not take into account the time value of money.
- **(iii) Non-considering of interest factor:** It does not take into account the interest factor involved in the capital outlay.
- **(iv) Maximisation of market value not possible:** It is not consistent with the objective of maximizing the market value of share.
- **(b) (i) A company issues Rs. 10,00,000, 12% debentures of Rs. 100 each. The debentures are redeemable after the expiry of fixed period of 7 years. The company is in 35% tax bracket. Required :**
	- **I. Calculate the cost of debt after tax, if debentures are issued at :**
		- **(i) Par**
		- **(ii) 10% discount**
		- **(iii) 10% premium**
	- **II. If brokerage is paid at 2%, what will be the cost of debentures, if issues is at par ? [4]**

# **Answer :**

- **I. Calculation of cost of debt after tax**
	- **(i) If debentures are issued at par**  $K_d = 1(1 - t) = 12\% (1 - 0.35) = 7.8\%$
	- **(ii) If debentures are issued at 10% discount**

$$
K_{\rm d} = \frac{[1 + (\frac{RV-SV}{N})](1-1)}{\frac{RV+SV}{2}} = \frac{[12 + (\frac{100-90}{7})](1-0.35)}{\frac{100+90}{2}} = \frac{(12+1.43)(1-0.35)}{95} = 0.0919 \text{ or } 9.19\%
$$

- **(iii) If debentures are issued at 10% premium**  $\frac{1800}{110}$  = 0.0709 = 7.09% 12(1- 0.35)  $K_{\text{d}} = \frac{1(1\text{-}t)}{NP} = \frac{12(1\text{-}0.35)}{110} = 0.0709$
- **II. Calculation of cost of debt after tax, if brokerage is paid at 2% and issue is at par**

$$
K_{\rm cl} = \frac{12(1 - 0.35)}{100 - 2} = 0.0796 = 7.96\%
$$

**(b) (ii) The directors of Wholesalers Ltd. Have forecast a steady rise in turnover for the coming year and have asked you to set out the implications of this on the company"s cash position.**

**The turnover for the current year to 31st March 2014, was** `**12 crore, a steady** `**1 crore per month. It is felt that as a result of an advertising campaign in December 2008- March 2009, this would rise to** `**1.3 crore per month for the first six months of 2014-2015 and to** `**1.5 crore per month for the second six months and thereafter.**

Academics Department, The Institute of Cost Accountants of India (Statutory Body under an Act of Parliament) Page 18

**Wholesalers Ltd. Achieve a gross profit on sales of 25% and take two months credit from suppliers; 40% of customers pay in the month of purchase, 40% pay in the following month and 20% pay one month later. The Company holds stocks for forecast sales in April and plans to maintain this one month stock level. Variable overheads are usually 10% of sales and are paid in the month incurred. Fixed overheads of** `**1.5 crore are forecast for 2014-2015 which include**  `**30,00,000 depreciation. Fixed overheads are paid in the month incurred. The company plans to spend** `**20,00,000 in June on additional office furniture and prefabricated warehousing.**

**You are required to produce a summarizes forecast of cash flow for 2014-2015 with supporting schedules. Ignore taxation. [6]**

#### **Answer :**

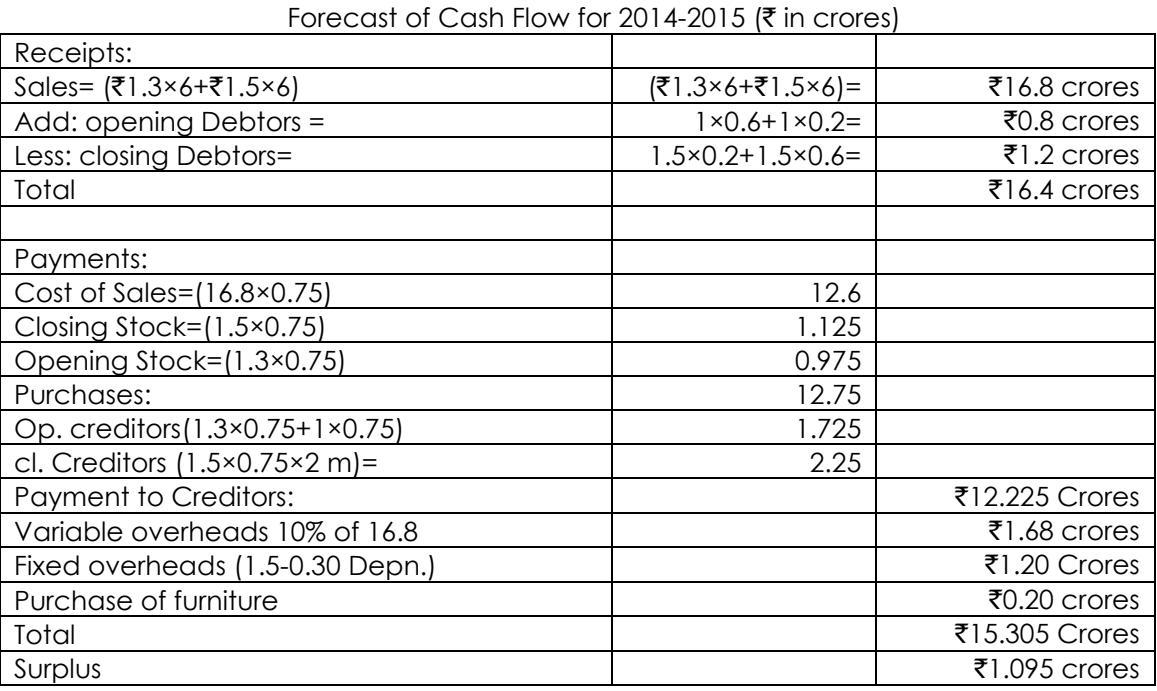

Wholesalers Limited

**Note:** Opening debtors consist of 60% of March 14 Debtors and 20% of February 14 debtors, who will pay in 2014-15, while 60% of March 15 Debtors and 20% of February 15 Debtors will not pay in 2014-15. The sales figure is adjusted with opening and closing debtors.

**(b) (iii) Surya Industries Ltd. is marketing all its products through a network of dealers. All sales are on credit and the dealers are given one month time to settle bills. The company is thinking of changing the credit period with a view to increase its overall profits. The marketing department has prepared the following estimates for different periods of credit:**

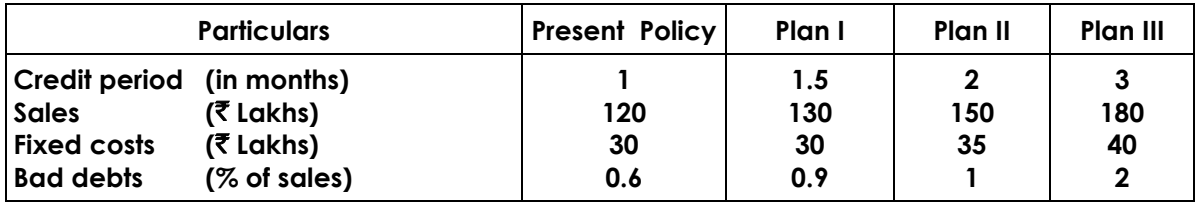

**The company has a contribution/sales ratio of 40% further it requires a pre-tax return on investment at 20%. Evaluate each of the above proposals and recommend the best credit period for the company. [6]**

### **Answer:**

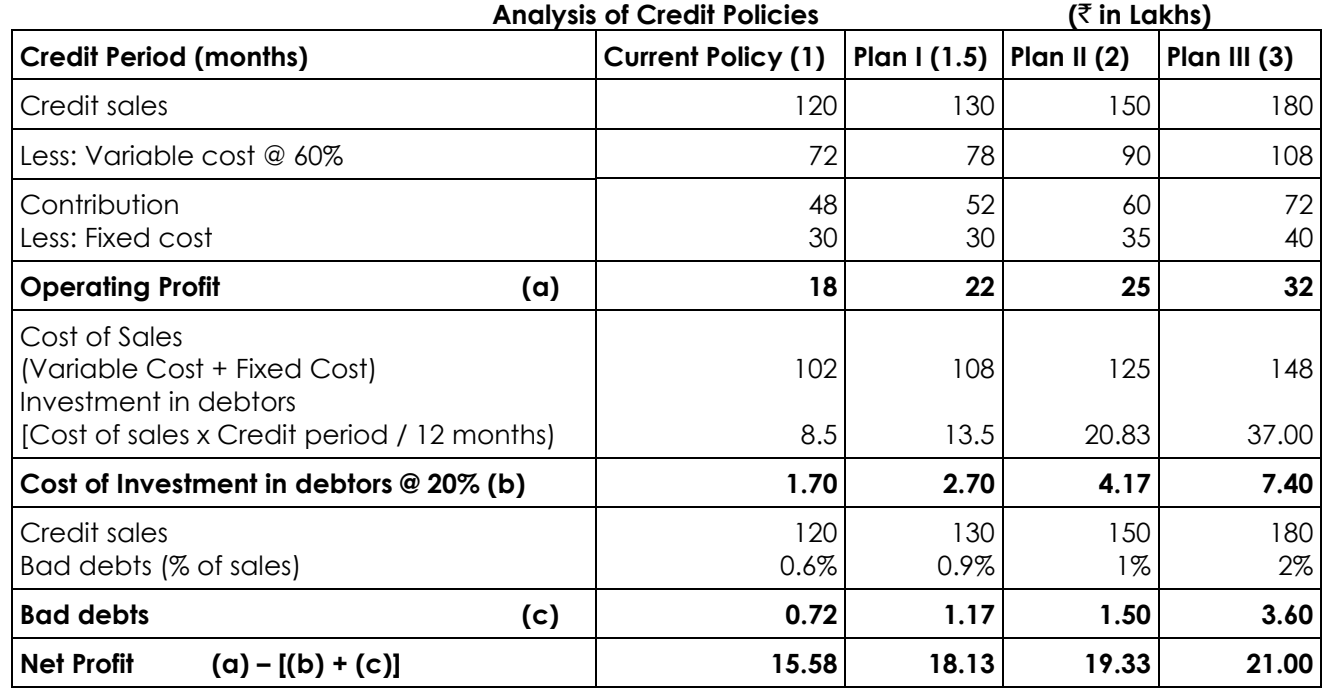

# **Analysis:**

The net profit is higher if 3 months credit period is allowed. Hence, it is suggested to adopt plan III.

# **(c) (i) Write short note on Venture Capital Financing. [4]**

#### **Answer.**

Venture capital financing refers to financing of new high-risk ventures promoted by qualified entrepreneurs who lack experience and funds to give shape to their ideas. A venture capitalist invests in equity or debt securities floated by such entrepreneurs who undertake highly risky ventures with a potential of success.

Common methods of venture capital financing include :

- **(i)** Equity financing : The undertaking's requirements of long-term funds are met by contribution by the venture capitalist but not exceeding 49% of the total equity capital;
- **(ii)** Conditional Loan : Which is repayable in the form of royalty after the venture is able to generate sales;
- **(iii)** Income Note : A hybrid security combining features of both a conventional and conditional loan, where the entrepreneur pays both interest and royalty but at substantially lower rates;
- **(iv)** Participating debenture: The security carries charges in three phases start phase, no interest upto a particular level of operations; next stage, low interest; thereafter a high rate.

Academics Department, The Institute of Cost Accountants of India (Statutory Body under an Act of Parliament) Page 20

**(c) (ii) The following information relates to nana Ltd.**

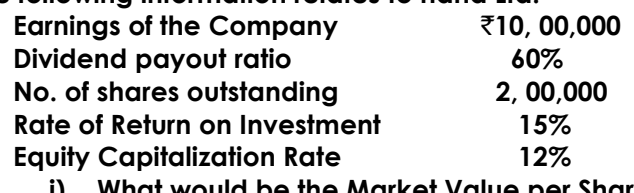

- **i) What would be the Market Value per Share as per Walter"s Model?**
- **ii) What is the optimum Dividend Payout Ratio according to Walter"s Model, and the Market Value of Company"s Share at that payout ratio? [2+2+2]**

**Answer.**

$$
\text{Value per share } = \frac{\text{DPS}}{K_{\text{e}}} + \frac{(\text{EPS} - \text{DPS}) \times \frac{R}{K_{\text{e}}}}{K_{\text{e}}}
$$

Computation of Factors:

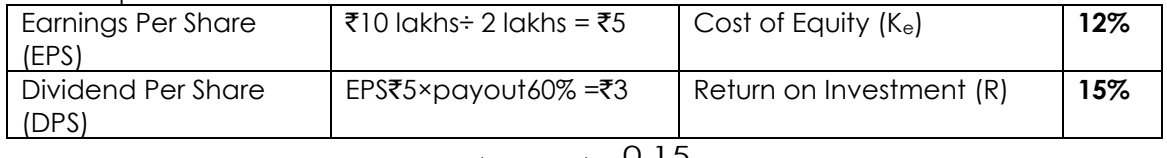

\n i) Value per Sharé = \n 
$$
\frac{83}{0.12} + \frac{(85 - 83) \times \frac{0.15}{0.12}}{0.12} = 25 + 820.83 = 45.83
$$
\n

ii) Optimum payout Ratio: since the company's earning capacity i.e. ROI (of 15%) is greater than Shareholder's Expectation (of 12%), the shareholder's Wealth would be maximized at "Zero" payout, i.e. Nil Dividend.

iii) Value Per Share at Optimum Payout

$$
=\frac{\overline{80}}{0.12}+\frac{(\overline{85}-\overline{80}) \times \frac{0.15}{0.12}}{0.12} = \overline{80} + 52.08 = \overline{852.08}
$$

# **(c) (iii) Y Ltd. has** ` **15,00,000 allocated for capital budgeting purposes. The following proposals and associated profitability indexes have been determined:**

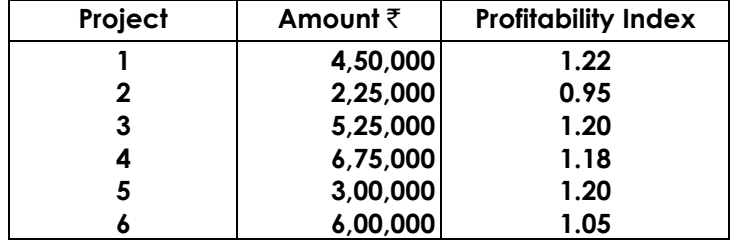

**Which of the above investments should be undertaken? Assume that projects are indivisible and there is no alternative use of the money allocated for capital budgeting. [6]**

# **Answer:**

Statement showing ranking of projects on the basis of Profitability Index

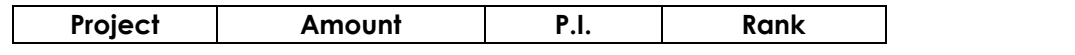

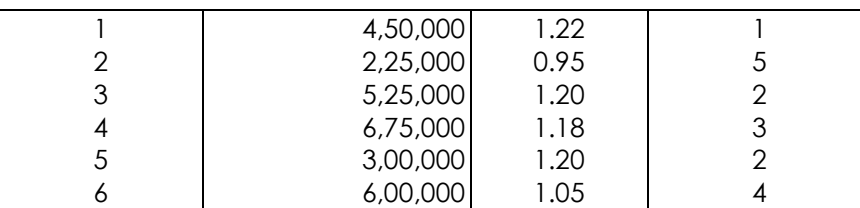

Assuming that projects are indivisible and there is no alternative use of the money allocated for capital budgeting on the basis of P.I., the Y Ltd., is advised to undertake investment in projects 1, 3, and 5.

However, among the alternative projects the allocation should be made to the projects which adds the most to the shareholders wealth. The NPV method, by its definition, will always select such projects.

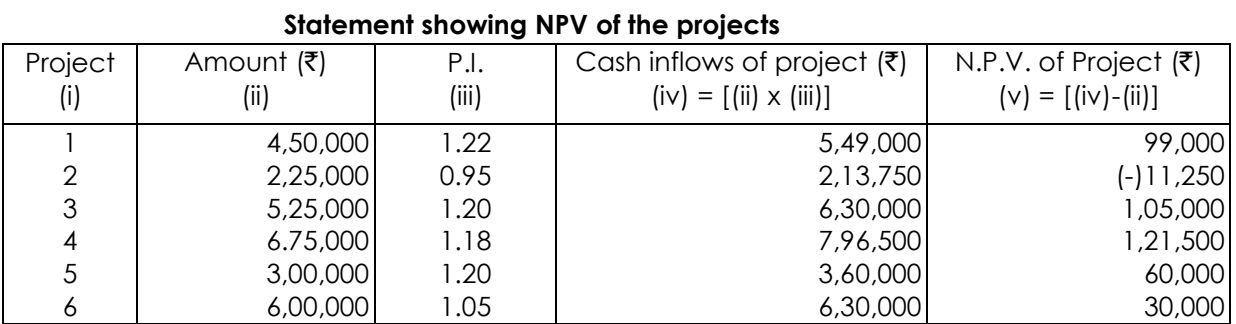

The allocation of funds to the projects 1,3 and 5 (as selected above on the basis of P.I.) will give  $N.P.V.$  of ₹ 2,64,000 and ₹ 2,25,000 will remain unspent.

However, the N.P.V. of the projects 3, 4 and 5 is  $\bar{\tau}$  2,86,500 which is more than the N.P.V. of projects 1, 3 and 5. Further, by undertaking projects 3, 4 and 5, the total money gets exhausted. Therefore, Y Ltd. is advised to undertake investments in projects 3, 4 and 5.